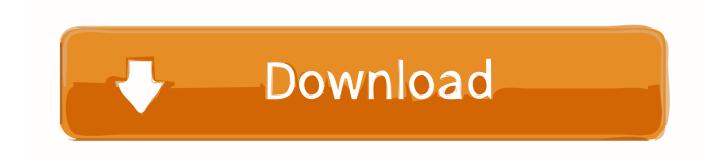

Garageband Slowing Down Mac

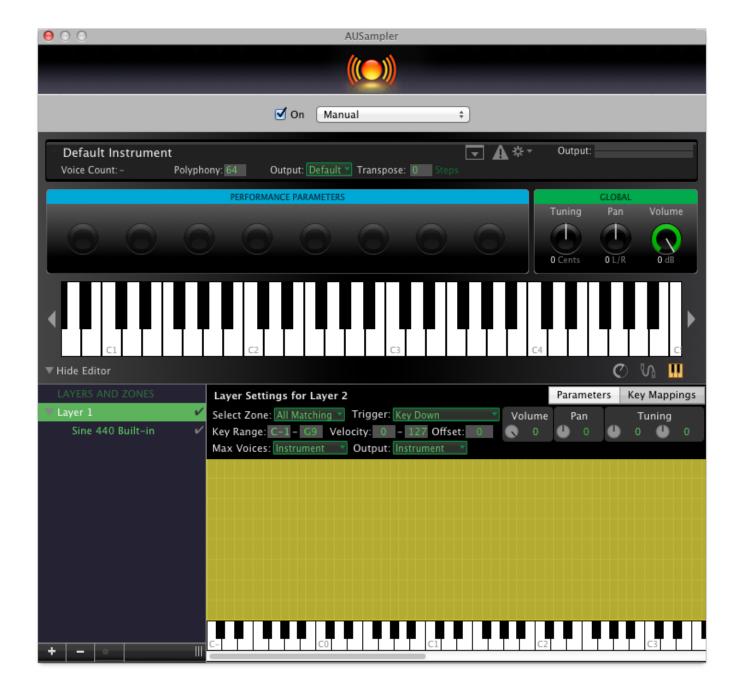

Garageband Slowing Down Mac

# Download

In this case, your Mac is trying to think but nothing happens, so the pinwheel keeps spinning, and spinning, and spinning.

- 1. garageband slowing down a track
- 2. slowing down a song in garageband
- 3. can you slow down a track in garageband

One can also edit the music using the Marquee line within the "Piano Roll Grid.. This is especially useful for when you're trying to edit minute details, that you otherwise wouldn't be able to see and thus, isolate.. By slowing it down and analyzing it, you'll know if you're making mistakes somewhere, or if you've mastered the technique perfectly.

## garageband slowing down a track

garageband slowing down a track, slowing down audio in garageband, slowing down a song in garageband, slowing down samples in garageband, can you slow down a track in garageband, garageband slow down clip, garageband slow down playback, garageband slow down one track, garageband slow down tempo, garageband slow down sample, garageband slow down loop, garageband slow download, garageband ipad slow down Download Mac Sims 3

It's all fairly intuitive Many of the commands that you've grown accustomed to as a Mac user are all the same functions for Garageband.. It's that multicolored pinwheel mouse pointer that signifies a temporary delay while your Mac tries to figure something out.. "For example, when you zoom in on the audio file, you can highlight the part of it you want to eliminate down to the tiniest detail.. This comes in handy for audio rather than MIDI recordings However, you have to make sure that you're isolating just one track, whether it be a sample, an audio recording, or a software instrument track, etc. <a href="Free Garmin Voice Downloads Celebrity Voices">Free Garmin Voice Downloads Celebrity Voices</a>

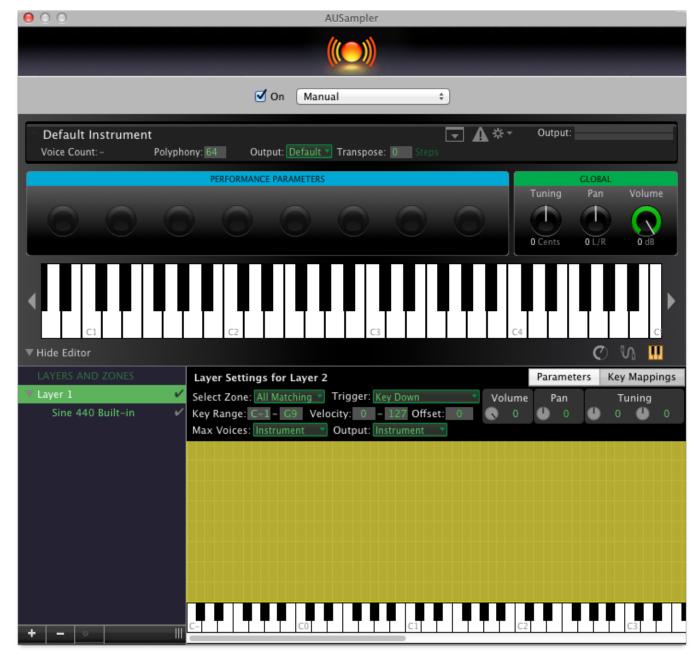

Driver San Francisco Free Download For Mac

# slowing down a song in garageband

### Gratis Drama My Girlfriend Is Gumiho

With GarageBand, you can even learn how to play an instrument Record the music you're trying to play. Buttermilk Font Free Download Mac

# can you slow down a track in garageband

Fic P4m 800m T2 Manual High School

For instance, you line up the "Ruler," to the point you want to isolate, and then use the (Command + T) function.. You can't cut and edit more than one piece of music at once It has to be just one.. Garageband Slowing Down Mac LaptopGarageband Slowing Down Mac And CheeseGarageband 11 Download MacCutting and editing music in Garageband is as simple as using the (Command + T) option on your keyboard.. Nov 11, 2019 Once in a while, for no apparent reason, you may encounter the SPOD (Spinning Pinwheel of Death).. How To Zoom In And Out (Command + Left and Right Arrow Key)You can zoom in and out on your MIDI region to see the audio file in more detail by separating your fingers or moving them closer together.. If the Finder is poky, for example, and your Mac's desktop is packed with nongeneric icons, all those icons are slowing down the Finder because it's drawing each icon as a separate window.. You simply highlight it by hovering the '+' sign over the Audio Region, clicking and dragging over the part you want to delete and then hit the "delete" button your keyboard.. How To Undo the Previous Command (Command + Z)In case you make a mistake, you can always hit the (Command + Z) function to go back to where you were before.. You can change the tempo of your music both for certain fragments and for the song as a whole.

773a7aa168

Comcast Norton Download Mac